# **Reflection: Introduction**

#### **CPSC 501: Advanced Programming Techniques** Fall 2020

Jonathan Hudson, Ph.D Instructor Department of Computer Science University of Calgary

Wednesday, August 5, 2020

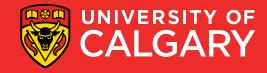

### Just the basics

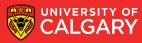

### **Definition: Two parter**

- *Reflection* is the ability of a running program to:
  - 1. Examine itself and the run-time environment
    - Called introspection
  - 2. Change its behavior, structure, or data depending on what it finds

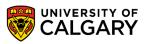

### **Introspection via?**

- To do introspection, a program must have a representation of itself available at runtime
  - Called *metadata*
  - In an OO language, metadata is organized using metaobjects
    - In Java, these are typically instances of classes like Class, Method, and Field

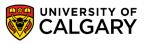

## You basic, you meta

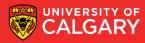

### You basic, you meta

- The normal, non-reflective part of a program is called the base program
  - Consists of *base-level objects*
- Each base-level object is an instance of some class
  - The class is represented at the metalevel as a class object (an example of a metaobject)

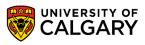

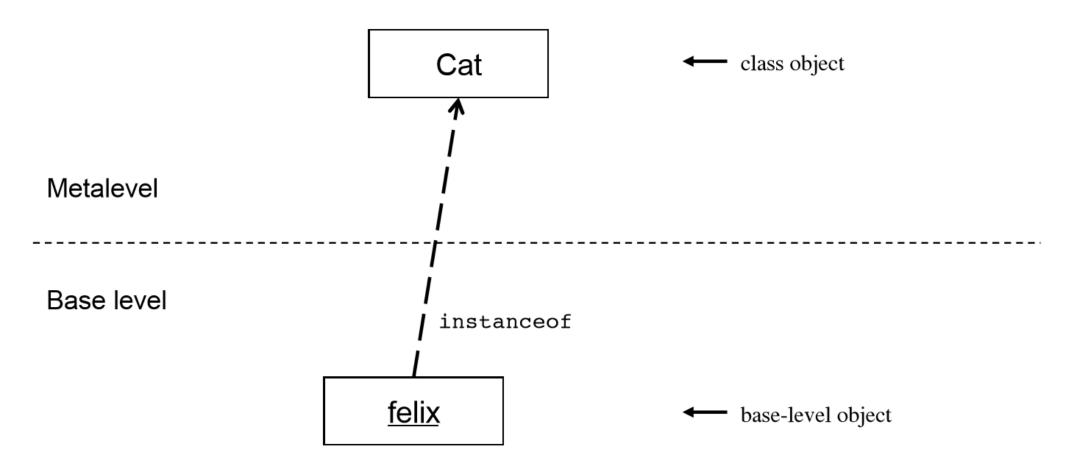

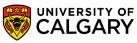

- The fields and methods for a class are represented with Field and Method metaobjects
  - Are contained within the class object

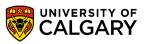

### Flip it, and reverse it

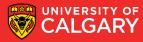

- Once introspection is done, you can change a program's structure, data, or behavior
  - Three general techniques:
    - **1**. Direct metaobject modification
      - E.g. Add methods or fields to an existing class
      - Not possible in Java (avoids complications)
    - 2. Operations using metadata
      - E.g. Dynamic method invocation, dynamic class loading, reflective construction
      - Exists in Java

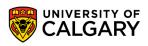

- 3. Intercession
  - Where code intercedes modifies behavior as program runs
  - Typically involves intercepting method calls
  - In Java, limited to dynamic proxies

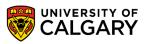

## Work it

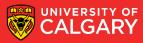

- Growing number of languages support reflection
  - To some degree
  - This list is growing due to the power of it
  - Go, Java, Julia, Lisp, Logo, La, Mathematica, C#, Perl, PHP, Prolog, Python, R, Ruby, Scheme, Smalltalk, Wolfram language

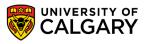

- Issues with reflection:
  - Since behavior can be changed dynamically, security could be compromised
    - Not a problem with Java
      - Has a strong security model
      - Limited intercession
  - Reflective techniques are indirect, thus making code more complex
    - Use reflection only where it makes sense

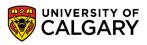

- Reflective method calls are slower than normal calls
  - 20x improvement from Java 1.3 to 1.4

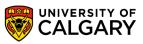

### Do it already

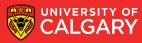

```
import java.lang.reflect.*;
```

```
public class Test {
```

```
public static void main(String[] arg) {
    Object object = null;
   Class classObject = null;
                     // Load the class dynamically using
    try {
        // 1st command-line arg
        classObject = Class.forName(arg[0]);
        // Create an instance of the class
        object = classObject.newInstance();
    } catch (InstantiationException e) {
        System.out.println(e);
        return;
     catch (IllegalAccessException e) {
        System.out.println(e);
        return;
     catch (ClassNotFoundException e) {
        System.out.println(e);
        return;
```

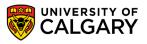

#### try {

// Find the no-arg method named by
// 2nd command line arg
Method m = classObject.getMethod(arg[1], null);
// Invoke the method on the object
m.invoke(object, null);
catch (NoSuchMethodException e) {
 System.out.println(e);
catch (IllegalAccessException e) {
 System.out.println(e);
catch (InvocationTargetException e) {
 System.out.println(e);
}

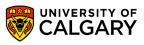

- Can be used on any class
  - Example:

```
public class MyClass {
    public void print() {
        System.out.println("Hello, world!");
    }
    public void display() {
        System.out.println("Goodbye, cruel world!");
    }
}
```

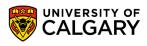

java Test MyClass print outputs:Hello, world!

java Test MyClass display outputs: Goodbye, cruel world!

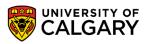

# Onward to ... Java reflection.

Jonathan Hudson jwhudson@ucalgary.ca https://pages.cpsc.ucalgary.ca/~hudsonj/

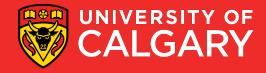